#### Towa ET-6600 and Geller ET-6600 operating and programming Manual

TOWA ET-6600 GELLER ET-6600 ELCO DATA ET-6600

 $\mathbb{R}^3$ 

FULL OPERATION AND PROGRAMMING MANUAL

# **OPERATING MANUAL** '" **:r..,,.,**

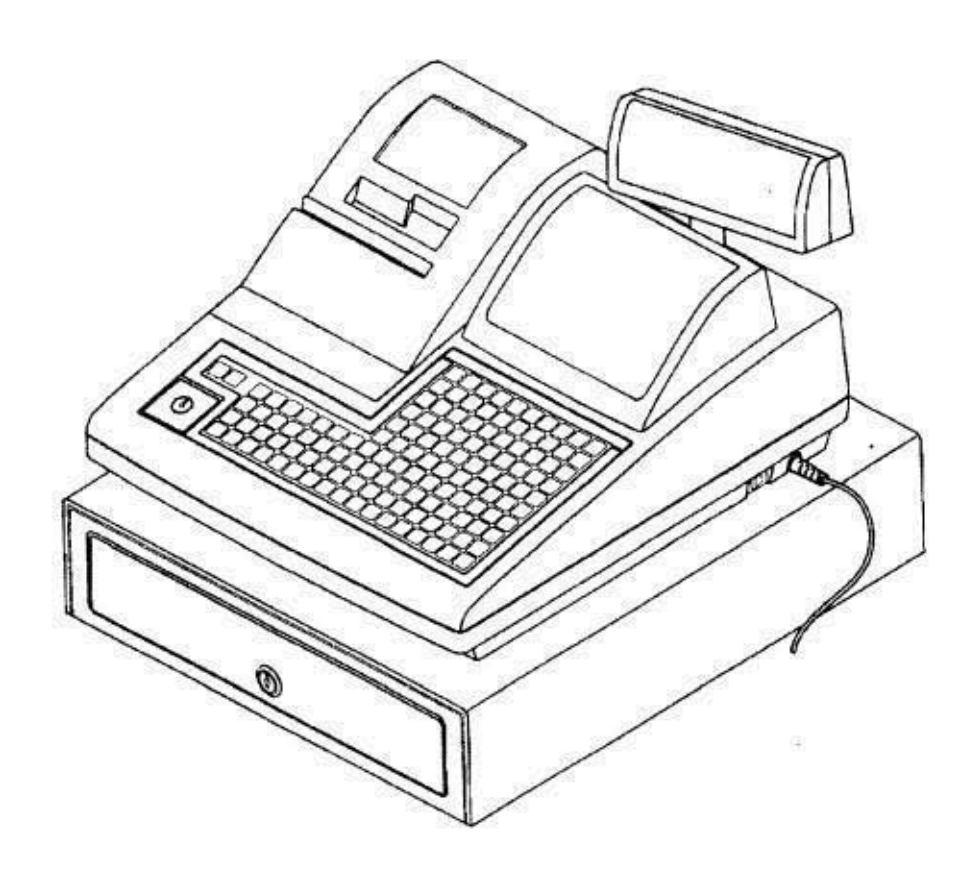

#### **Introduction**

 $\mathcal{L}$ 

We very much appreciate your purchase of this cash register. This cash register is equipped with function keys which allow you to program and use various functions and with numeric keys for entering numbers.

This manual explains the methods for programming and entering transactions with this cash register and it describes precautions and accessory items necessary to use it. This manual also shows examples of the receipts that will be printed out for each case described.

Before using the cash register, please read this manual so that you understand its operation.

## **Contents**

#### NOTICE

FEDERAL COMMUNICATIONS COMMISSION NOTICE Introduction **Contents** Overview of Steps Required to Use This Cash Register

#### 1 **Before Starting Operations**

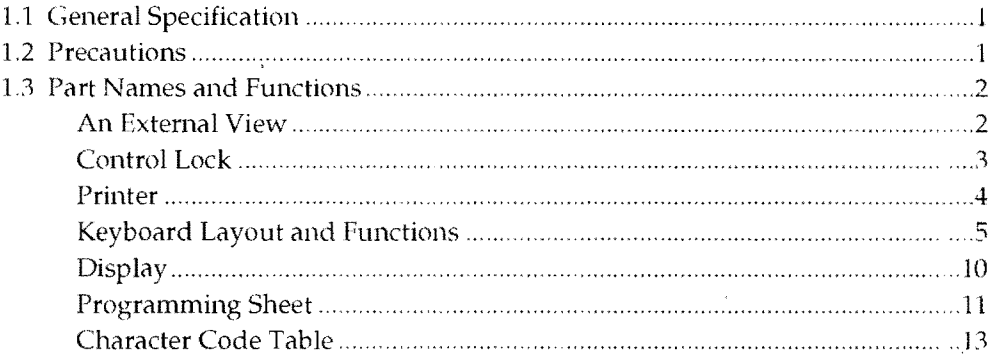

#### **2 Setting Up**

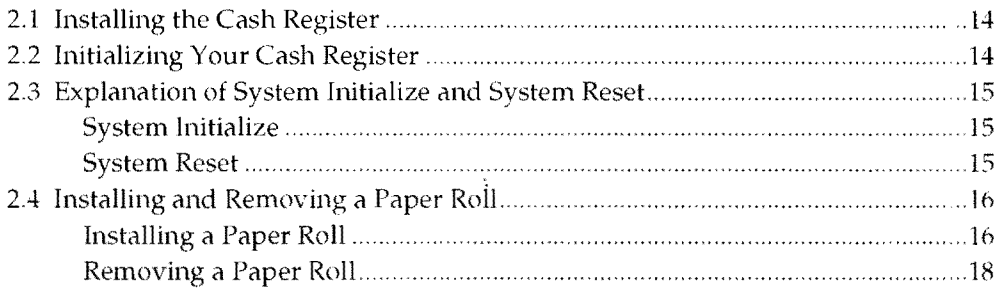

#### 3 **Quick Start Programming**

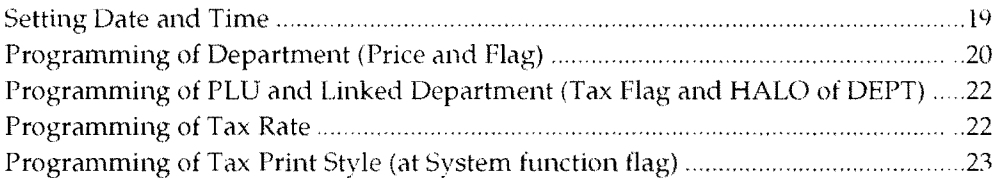

#### 4 **Programming**

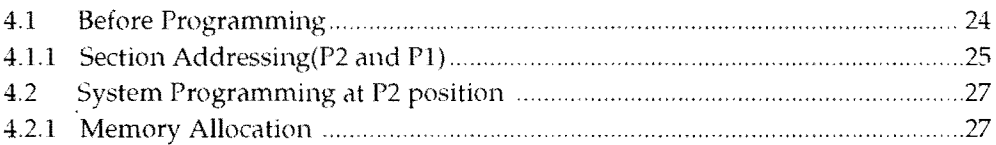

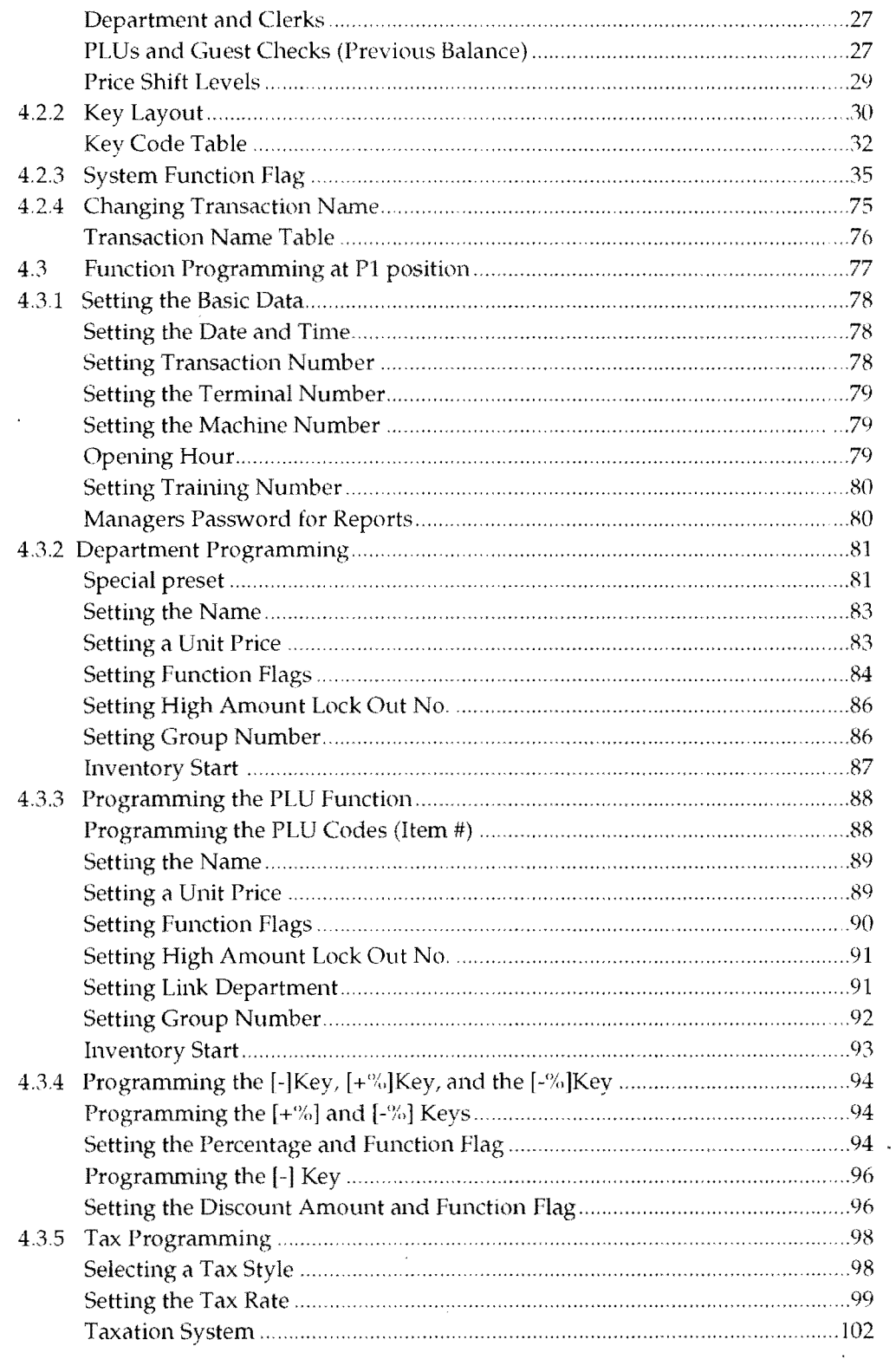

#### Contents

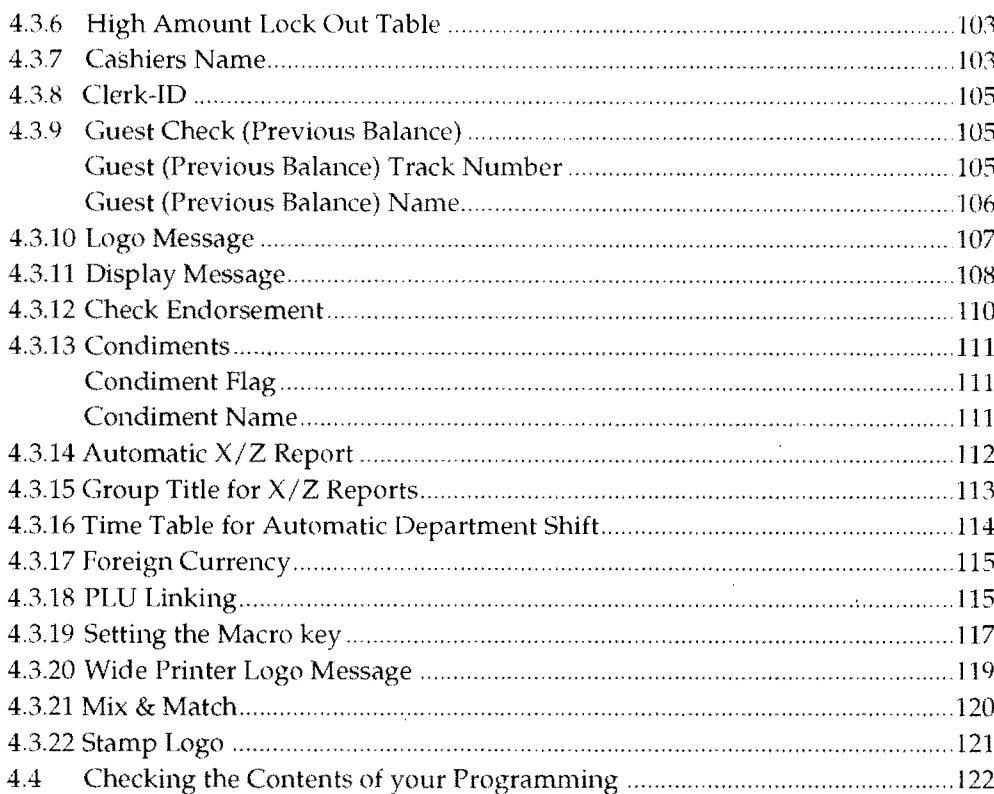

## 5 Cash Register Operation("R"mode)

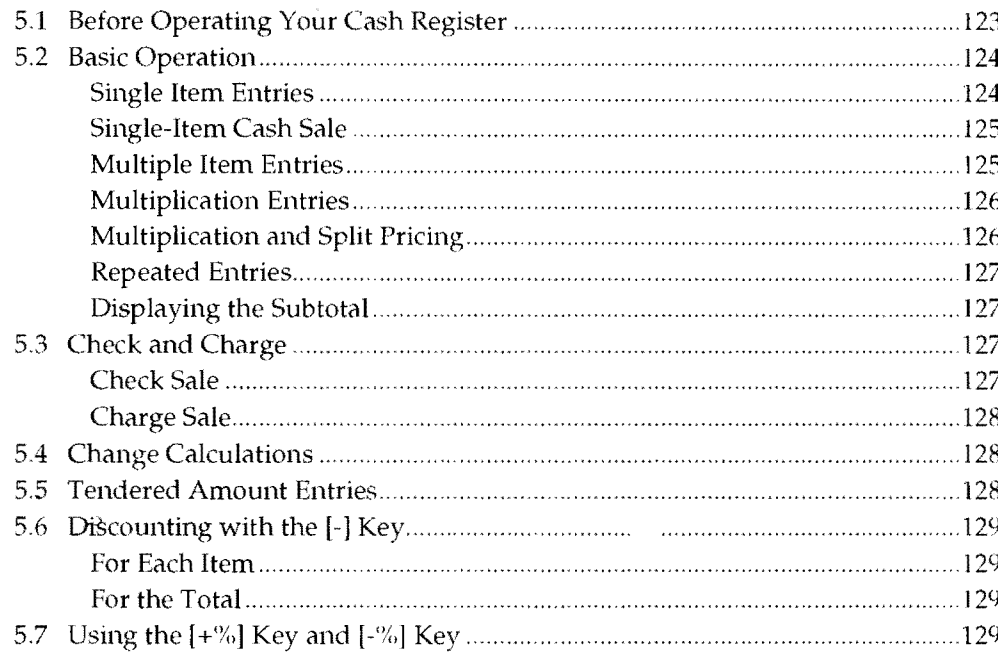

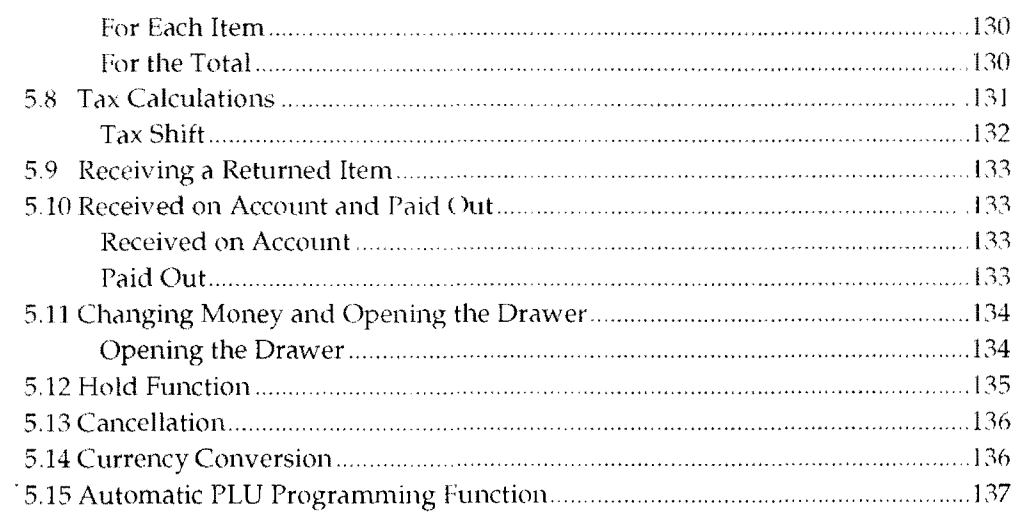

#### **6 Making Corrections**

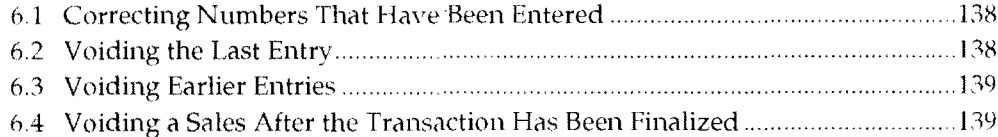

## **7 Special Functions**

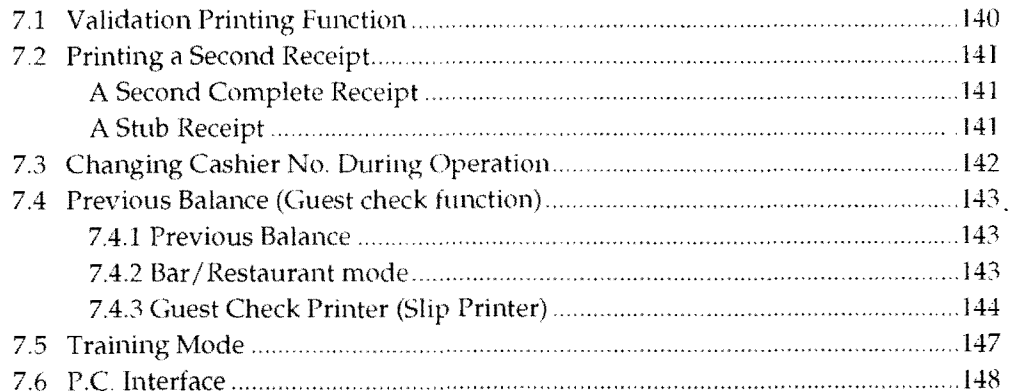

## 8 Checking and Resetting the Sales Information

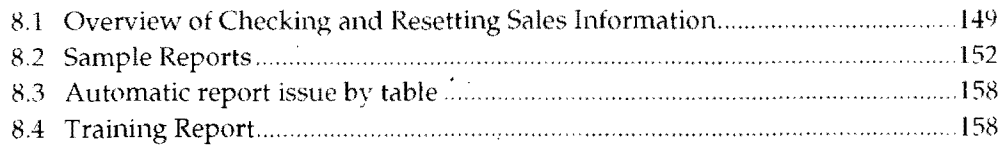

#### Contents

#### 9 Maintenance

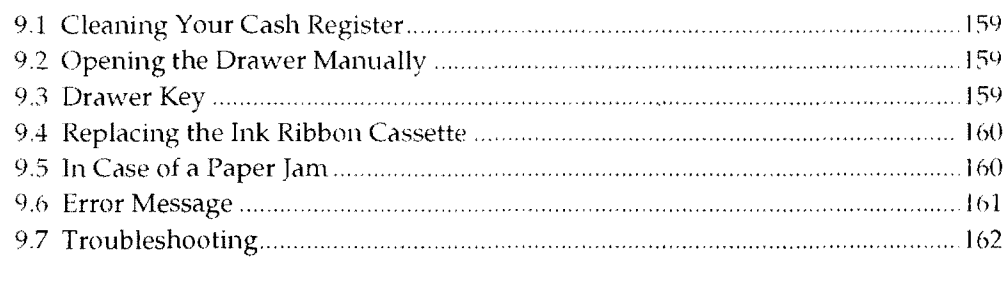

This is a "Table of Contents preview" for quality assurance

The full manual can be found at<http://the-checkout-tech.com/estore/catalog/>

We also offer free downloads, a free keyboard layout designer, cable diagrams, free help and support.

*[http://the-checkout-tech.com](http://the-checkout-tech.com/) : the biggest supplier of cash register and scale manuals on the net*